**Stat 414 – Day 9 Three-level Random Intercepts Model (4.9)** 

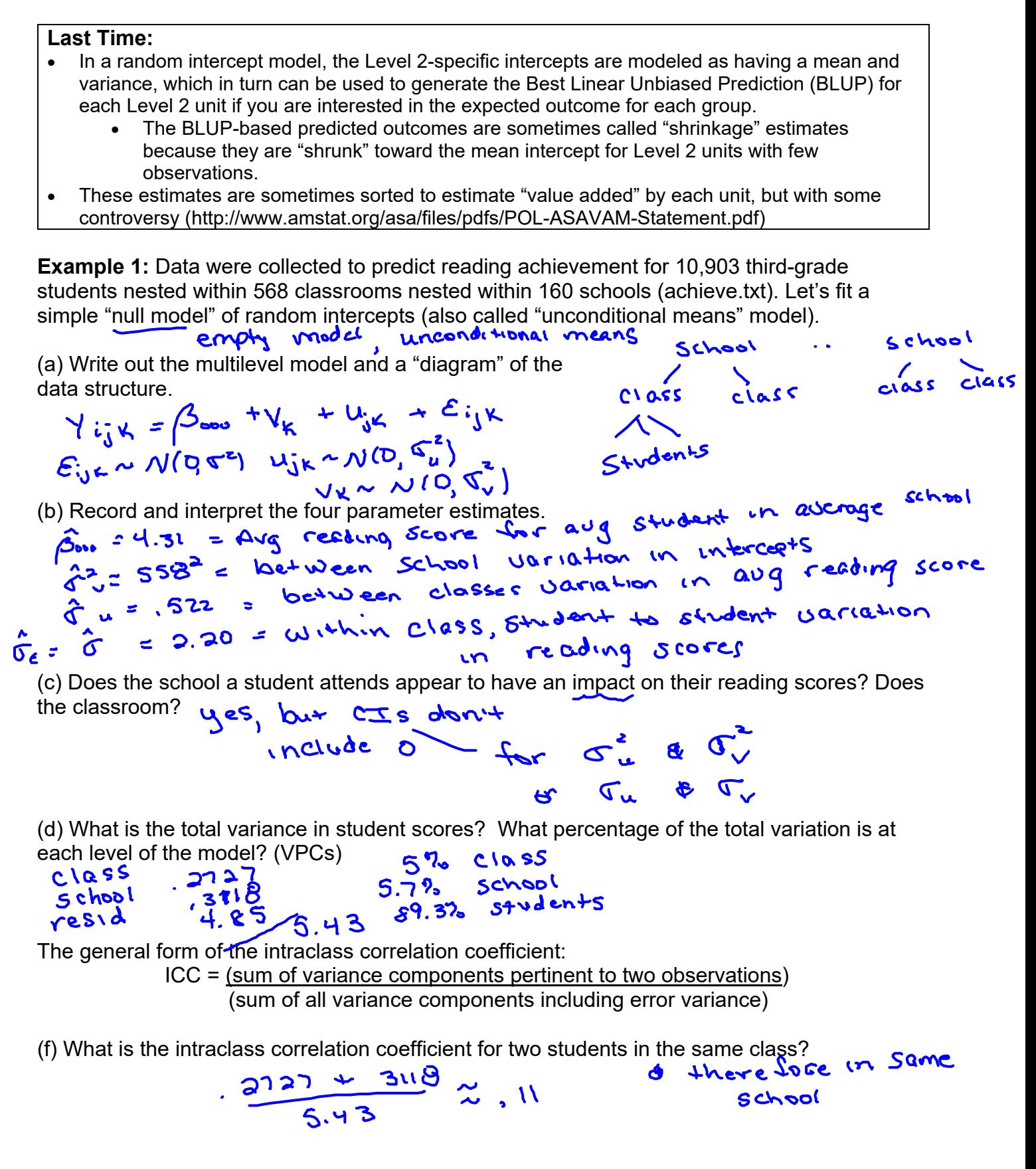

(g) What is the intraclass correlation coefficient for two students in the same school?

$$
\frac{3118}{5.43} = 057
$$

(h) What is the estimated correlation of two students at different schools?

 $2.00$ 

(i) What is the correlation of two classes in the same school? Are classes in the same school more similar than classes at different schools?

$$
\frac{3^{118}}{2727+3^{118}} = .55
$$

(j) Do we need the random class effect if we have adjusted for the school-to-school differences? Compare the model with classes nested in schools to just the model with school random effects. What do you learn? What do you recommend?<br>  $2.28 \times 10^{-10}$  from LRT Small

(k) What about a fourth level! Is there significant variation at the *corp* (district) level? How many school corporations are there? lyes, small p-value  $\mathcal{S}$ 

**Example 2:** Data (in the DAAG package, science dataset) were collected on 1385 Australian students from 20 classes in 12 private schools and 46 classes in 29 public schools. The response variable is "like," a measure of how much the students like Science (scores range 1- 12). Compare the provided models/commands in the R script. Which match and which do not? Why not? Write a summary of each model and which are correct.

USC unique identifiers<br>make<sub>nsure</sub> software understands nesting<br>in R. use higher level first

mil model

## **Example 3: Adding Fixed Effects**

(a) For the achieve data, add gevocab (general vocabulary score) to the two-level model. Is this a Level 1 or Level 2 variable? Is it statistically significant?

Level  $1$ 

Small p-value

(b) After accounting for *gevocab*, how did the estimate of the school-to-school variation in intercepts change? Within-school variation?  $\mathbf{A}$  $-0.00$ 

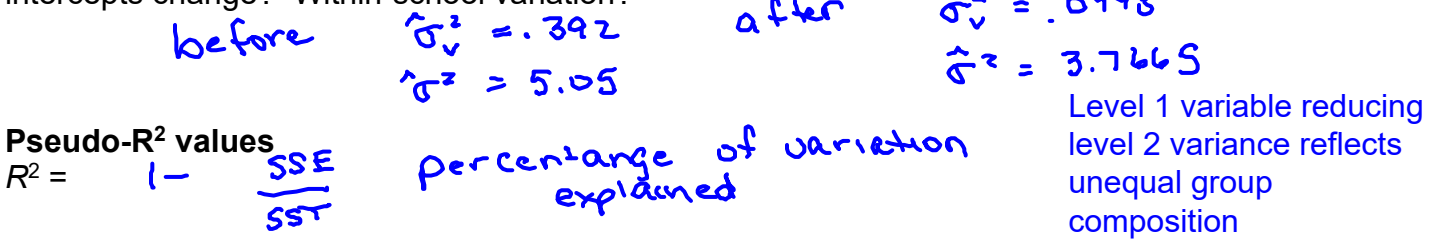

In multilevel setting, there isn't a great analog, but several has been proposed, to use cautiously. ("the literature does not seem to have converged on this topic.")

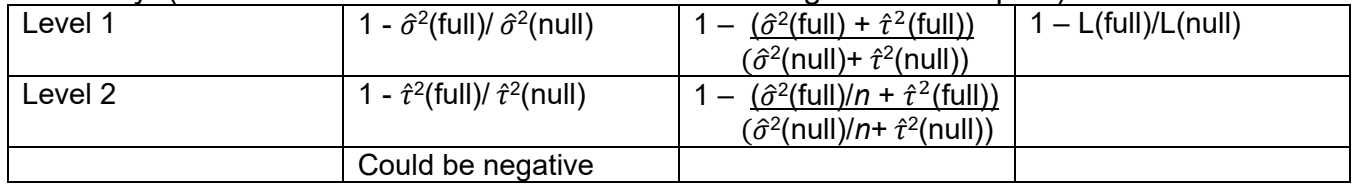

(c) How much variation in reading scores does *gevocab* account for above and beyond the null<br>model?<br> $\left(1-\frac{9998+3.7465}{.392+5.05}\right)\times100\%$ <br> $\frac{299999}{100}\times100\%$ model?

Return to the three-level model and add student vocabulary score (gevocab), number of students in class (clenroll), and number of students in school (cenroll).

(d) Is this a better fitting model? Are any of these variables significant? How did the variance components change? Are they still significant? What does that tell you? How do we interpret

them? To compare model fit: look for lower AIC (41650, 43102, 43101) To judge significance: can look at t-statistics, can do LRT for models with and without these variables. Variance components are smaller but CIs still don't include zero.

- (e) Calculate an "*R*2" for this model by comparing it to the null (three-level) model. don't expect level 1 variance to decrease when add higher level null model: .273, .312, 4.847 1 - (<u>.0905 + .0765 + 3.698)</u> full model: .0905, .0765, 3.698  $\frac{1905 + 0.065 + 3.6981}{.273 + .312 + 4.847} = .29$
- (f) Does including an interaction between vocabulary score and school size improve the fit of the model? How would you interpret this interaction? These variables explain 29% of the variability in geread, but most of that is from gevocab variables

AIC goes from 43101 to 43099 so this is much of an improvement, but the t-value for the interaction is 2.19 (LRT p-value = 0.028), so there is some evidence that the increase in geread with increases in gevocab is even larger in large schools. But may not be worth including.

(g) What would it mean for there to be an interaction between vocabulary score and school? the effect of increasing vocabulary scores would differ from school to school We would have a different geread/gevocab line for the different schools.

*Fall, 2019 Tuesday, Oct. 22* 

**Example:** (from  $\overline{\mathbf{D}}$ . Miles, RAND Corporation)

Brooks et al. (2008) studied incentives to improve attendance in adult literacy classes. Classes in the UK were assigned to either a 5 £ voucher for each class attended or a 20 £ voucher for taking the final exam. One response variable was number of class sessions attended.

(a) Why do you think the study was set up this way? What are possible consequences?<br>
The assigned to classes<br>
but now have to deal w/ lack of independence<br>
among students in the same class

(b) Is the treatment group statistically significant? (indicator coding)

```
> summary(lm(sessions \sim 1 + group, data = adultlit))
Coefficients: 
 Estimate Std. Error t value Pr(>|t|) 
(Intercept) 5.2805 0.3419 15.446 < 2e-16 ***
group 1.4052 0.5038 2.789 0.00597 **
```
(c) What is the intraclass correlation coefficient?

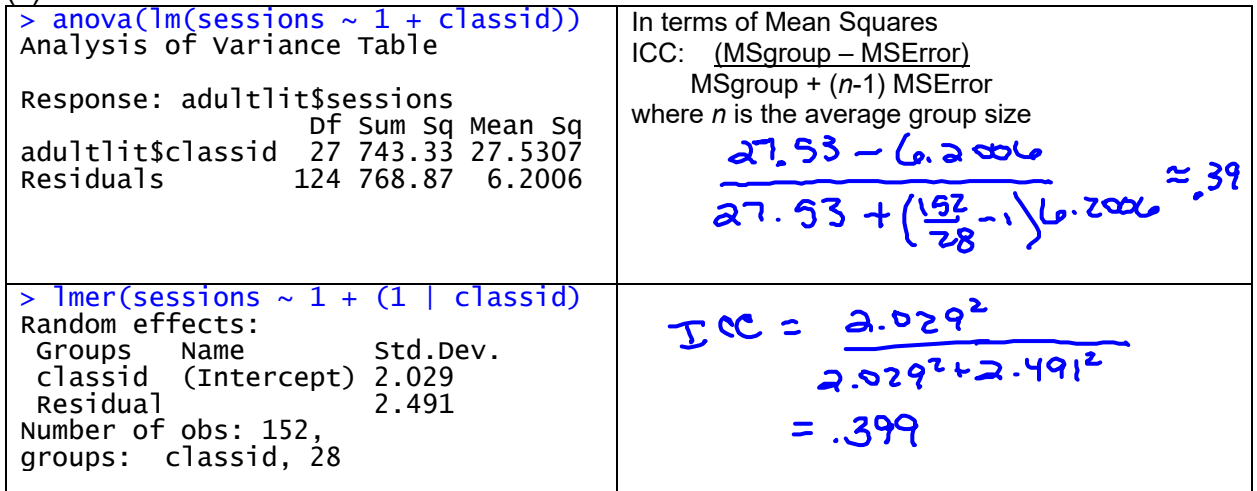

(d) What is the effective sample size?<br>
Besign effect:  $1 + (\frac{152}{28} - 1), 39) = 273$ eff sample  $size: 152/2.73 \approx 55.7$ 

(e) How does this change our standard error for the group effect?<br>504  $\sqrt{532}$  = 504  $\sqrt{0.001}$   $\approx$  833<br> $L = \frac{1.4}{.833}$   $\approx$  1.69 not Stat. Signif.